# **Free Download Adobe Photoshop Cs3 Setup Exe 64 Bit |TOP|**

C programming is a language that has been around for quite some time. It was first created in the mid-1960s, but it wasn't popular until the early 1980s. It gained a lot of popularity and is used in many different areas. In the 1980s, C was used on set-top boxes, game consoles, and even cell phones. C is a simple language, easy to learn, and has a lot of support. So if you want to learn more about C programming, then take a look at the Programming C section. When it comes to using Adobe Photoshop, there are many features that will make it easy to work with. One of the most popular features is the ability to rotate, crop, and alter photos. If you want to learn more about the different features, take a look at the Photoshop Features section.

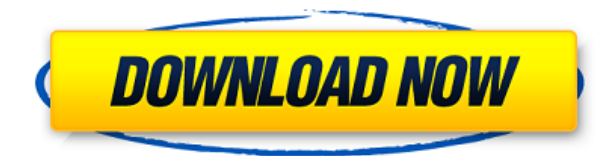

Do I think that Photoshop may get a bit rusty without a regular release cycle, given that Lightroom is new? Yes, obviously. But still, I remain a big fan of this application. All in all, it may be a bit antiquated, yet I can say that none of the features that I miss have ever been a reason for me to switch to any other tool. The drawbacks I listed are, in my opinion, more curable than not being able to use certain features and are being addressed slowly. In many cases, their absence in Lightroom is more understandable than that in Photoshop. I love using both applications. I would love to see somebody else take over some of the business operations Adobe has seemingly been loosing every year. Meet the students who revolutionized Admittedly, it was fun to picture what they'd look like as adults. But, it was also hard, and the answer to that question is the ultimate virtue of the book: it shows us how much work is involved to create truly original, idiosyncratic vision. With the standard package, you get many ways to get started, including the usual assortment of image and video editing tools, and a filters, drawing, and painting tool as well as a ruler. It also has built-in FTP and rsync capabilities, which let you share files and synchronize across multiple computers. It comes with a raw converter that's built in, and that is also accessible through an external plug-in. If you're not editing photos you'll probably use it just to edit images. You'll need to have an Intel, AMD, or Nvidia graphics card that can at least run in high-quality graphics mode. Some cards are good enough to do the job in standard graphics mode (1200 x 800), but you'll get a better experience in high-quality mode (2880 x 1800). Getting a real bargain in raw photo editing software today, especially where price is concerned, is a tall order; it usually involves testing a large number of different hardware configurations. We intend to help.

# **Photoshop 2022 (Version 23.0.1) Keygen (LifeTime) Activation Code PC/Windows [32|64bit] {{ lifetime releaSe }} 2023**

Adobe Photoshop is the best image editing software available on the market. It allows the user to enhance any type of image and make it look to their desired effect. Through the use of layers and masks, the user can easily edit any part of an image in order to enhance its quality. It also has smart tools to help the user create the desired effect on their desired image.

#### **What is Adobe Photoshop**

The user is required to first open Adobe Photoshop and then take out at least two brushes. I should mention that the brushes should be free of any restrictions such as watermarks. Now, the user to first select the image that they want to edit and then start editing. It is preferable that the user makes their selection a magnified image. In order to select the exact part of the image that the user wants to edit, the user should click a color filter above the image. Once the selection has been made, the user should apply the background color that the user wants.

### **What are the available tools for enhancing the images?**

There are so many tools that the user can use in Photoshop to edit any type of object or image. The user is required to first select the tool they want to use to edit the selected layer. It is better that the user makes use of the tools in order to edit the exactly selected layer of an image. The user can also use the blur filters to reduce the clarity of the selected image.

### **What are the available options with the different tools?**

The user should read the available options and then select the one the user wants to use. For instance, the user should not use the Metallic or the Pen filters as they are the very same as the other filters. The user should select the Auto Unsharp Mask filter in order to get the sharpest results in the selected layer. e3d0a04c9c

# **Photoshop 2022 (Version 23.0.1) Patch With Serial Key Torrent (Activation Code) X64 2022**

An even better tool to create artistic titles is now available for Adobe Photoshop, which can quickly bring your key lines and axis to life. To create a title, please go to Photoshop, choose your layer and then press Shift + F9. You will see the new Title Guide, a powerful tool to create dazzling effects in a single click. Adobe and its partners are giving away \$1,000,000 from the \$1,000,000 Challenge. This challenge supports and advances the work of nonprofits that help to advance computer technology and the arts. Adobe Photoshop Lightroom is the best tool to process images. This software helps to edit images via importing, organizing, managing, searching, reviewing, rating, deleting, and sharing the screen. Adobe Photoshop Fix is specifically for fixing problems it may bring up with the latest modifications of Photoshop. It supports fixing all sorts of issues such as missing photographs, incorrect document settings, and formatting problems. It also works on documents, files, and images in order to add lots of filters and effect to your photographs in just a single click. Adobe Photoshop Raster Effects is another brand name for Photoshop Raster Effects. It allows you to add any format of images to your desired objects. This software is a kind that enables you to compose, scan, and crop an image in an easy manner.]]>How to find the best and cheapest Hard Disk Drive?Wed, 04 May 2014 02:08:00

+0000http://powermedia.online/how-to-find-the-best-and-cheapest-hard-drive-5890.htmldesignblog.o nline@gmail.com ( https://www.designblog.online )A hard drive, the storage drive or disk drive, is a device that stores digitally encoded data, which may be used to store an operating system, documents, multimedia or applications. Hard drives are manufactured in three basic types: internal, solid-state drive and hybrid drive. In case for the market, USA is the fastest growing country in the world. In the United States, the demand, usage and prices are increasing. According to the hard drive manufacturer, they are expected to retain the continuous growth.Huge Torrents Popular Movies Torrents Without Using Censored

Servicehttp://powermedia.online/huge-torrents-popular-movies-torrents-without-using-censored-servi ce-5825.htm

http://powermedia.online/huge-torrents-popular-movies-torrents-without-using-censored-service-582 5.htmMovies and Tv Torrents which are available online and are not under the control of any sort of censorship.]]>How to 3D Print It Yourself?Mon, 28 Apr 2014 12:27:00

+0000http://powermedia.online/how-to-3d-print-it-yourself-5783.htmlhttp://powermedia.online/how-t o-3d-print-it-yourself-5783.htmldesignblog.online@gmail.com ( https://www.designblog.online )3D printing is an emerging field of the technology. If you look at the Wikipedia and from the dictionary, you will find the definition of 3D printing as a new technology or process. In a nutshell, it's a process that involves the production of three dimensional solid objects by fusing together layers of a material. A high-quality 3D printer is one of the best ways to customize and personalize items. On the other hand, if you are a fan of advanced technology and innovation, you will appreciate 3D printing the most. The basic use: The basic 3D print is one of the greatest tools in the electronic devices or everyday items.

photoshop cs3 extended portable free download adobe photoshop cs3 download 2020 adobe photoshop cs3 2015 free download photoshop cs3 video tutorials free download adobe photoshop cs6 download gezginler photoshop cs6 download gratis crackeado photoshop cs6 download google drive pinceis para photoshop cs6 download gratis photoshop cs6 download gezginler photoshop cs6 download gratis

The menu now shows the tool as well as the action. If you choose an action, the application automatically applies it. If you select a tool, the option remains available in the menu. Unfortunately, you can no longer access the toolbox from the menu. Also, the Quick Selection tool is not available in the toolbox. You can purchase this tool separately from the rest of the tools. The workspace can be adjusted to two modes: Full Screen and Windows. You can remove the title bar and then set up the corner of your document. This is quite a great feature as it enables you to work online on a bigger screen by removing the irrelevant program bar and blank space. If you don't like the full screen mode you can choose to take it back in the Workspace menu. This is the top option as you will be able to do most of what you can do in the full screen window. If you prefer the Windows mode, you can use your keyboard as well. If you like Virtual Keyboard this is another powerful tool where the basic keyboard shortcuts work. It is quite handy to work with the application while using the Virtual Keyboard because you can operate the shortcuts with ease. So, you don't have to search for the shortcuts every time. If you like to save the Photoshop documents externally, you are supposed to first choose the destination for the document before saving it. If you want it to save it locally, you will have to find the document in your hard disk and then click on the generate button to create a new document. Now you can choose the destination for the document. You can set the format for the document using the Save for the web or Save for Mac. You can also add web safe mode. This will remove the newline characters.

You'll see how best to work with the Adobe Camera Raw for Photoshop CC plug-in. First, you'll see how to tweak the white balance of an image, how to use the Adjustment brush, and what Adjustment layers are. Next, you'll learn to use powerful, best-in-class filters. You'll also learn photo and video retouching, how to make complex selections, how to improve tonal and color balance, and how to make adjustments with a Curves and Levels adjustment layer. Finally, you'll learn how to convert images saved as jpegs into Photoshop files natively. This is a great book for photographers and artists alike who want to learn Photoshop CC. The chapters use the specifics of Adobe Photoshop, so if you don't have access to manual in the traditional sense, you can still look up specific information as needed, which is what a book is supposed to do. This is a total learning experience, which is the reason why I brought together my 15 years of experience. You'll learn how to control the user interface, and you'll learn how to use every feature of the software. You'll learn how to choose the best tools for the job, and you'll learn to master everything you need to know about the program—and this is just a fraction of your time in getting started in Photoshop. Photoshop enables us to retouch and transform our images with the most advanced editing and compositing features used in image media today, including adding classic film, motion, and 3D effects into our photos. Even if you have no artistic training, you can easily start retouching and compositing your photos and images with Photoshop.

<https://soundcloud.com/rowaiepoluxr/bhaji-in-problem-hd-1080p-movies-free-download> <https://soundcloud.com/junechdrielei/descargar-winunisoft-3-4-gratis-crack> <https://soundcloud.com/emunarchan1981/descargar-lepton-optimizer-en-espa-full> <https://soundcloud.com/persianilzof/dead-island-cannot-find-script-dll-x86-rwdiexe-fix> <https://soundcloud.com/leaztamamas1987/descargar-crack-para-camtasia-studio-81-27> <https://soundcloud.com/hrrysmira6/one-piece-unlimited-cruise-2-wii-iso-download> <https://soundcloud.com/tankalili1981/true-boxshot-17-crack-include-crack>

Even if you face some challenges in editing – especially if you're not familiar with the platform and the world of designing – you can always rely on the Adobe Photoshop to support you. Below we have listed some of the best features – that are worth you to have a look – in the upcoming version of Photoshop: In Photoshop CS6, Adobe introduced a powerful healing brush. This tool is one of photography editing's most critically useful features, and it's just one of several cool new tools it added in that version. A brush is designed especially for healing tools, i.e real-time converting from where it's damaged, that is a brush is capable of transforming the selected portion of the image with an effect that's performed in real-time and thus, not permanently or by the history stack. With the new release, Photoshop introduced a unique feature called "Photo Filter" which is now at the forefront of the Photoshop editing space. This feature is really similar to the Adobe Lightroom, which is part of the Adobe Creative Cloud Suite, and is essentially a filter that applies special effects to your photos or other images. Sharpening or unsharp masking is one of the primary enhancement techniques used to improve the overall appearance of an image. Photoshop has introduced a few sharpening functions for improving image quality, and in this version, it's extremely easy to sharpen the image with the help of sharpening buttons. With Photoshop, the Smudge Tool function is very advanced and one of the most powerful functions, and it enables you to easily apply advanced correction using watercolor or smudge effects. This feature means that even if you can easily knock out a mistake or at least, soften the mistake enough so that it doesn't look as bad.

<https://ayusya.in/download-free-adobe-photoshop-cc-2015-activation-registration-code-x64-2023/> <http://abshirin.ir/wp-content/uploads/onacebe.pdf> [https://www.corsisj2000.it/www-filehippo-com-adobe-photoshop-7-0-free-download-\\_hot\\_/](https://www.corsisj2000.it/www-filehippo-com-adobe-photoshop-7-0-free-download-_hot_/) [https://coletandovidas.org/wp-content/uploads/2023/01/Hexagon-Pattern-Photoshop-Download-HOT.](https://coletandovidas.org/wp-content/uploads/2023/01/Hexagon-Pattern-Photoshop-Download-HOT.pdf) [pdf](https://coletandovidas.org/wp-content/uploads/2023/01/Hexagon-Pattern-Photoshop-Download-HOT.pdf) <https://lilswanbaby.com/wp-content/uploads/2023/01/hasalg.pdf> [https://dottoriitaliani.it/ultime-notizie/bellezza/adobe-photoshop-2022-version-23-1-with-license-key](https://dottoriitaliani.it/ultime-notizie/bellezza/adobe-photoshop-2022-version-23-1-with-license-key-with-license-key-win-mac-64-bits-2022/)[with-license-key-win-mac-64-bits-2022/](https://dottoriitaliani.it/ultime-notizie/bellezza/adobe-photoshop-2022-version-23-1-with-license-key-with-license-key-win-mac-64-bits-2022/) <https://istanbulkulucka.com/wp-content/uploads/2023/01/elengaw.pdf> [https://authorcarolsawyer.com/wp-content/uploads/2023/01/Photoshop-Download-For-Windows-Free-](https://authorcarolsawyer.com/wp-content/uploads/2023/01/Photoshop-Download-For-Windows-Free-Full-Version-EXCLUSIVE.pdf)[Full-Version-EXCLUSIVE.pdf](https://authorcarolsawyer.com/wp-content/uploads/2023/01/Photoshop-Download-For-Windows-Free-Full-Version-EXCLUSIVE.pdf) <https://www.webcard.irish/download-photoshop-14-fixed/> <http://www.thebusinessarticle.com/?p=32607> [http://freecreditcodes.com/adobe-photoshop-cc-2018-download-keygen-full-version-for-pc-3264bit-20](http://freecreditcodes.com/adobe-photoshop-cc-2018-download-keygen-full-version-for-pc-3264bit-2022/?p=11185) [22/?p=11185](http://freecreditcodes.com/adobe-photoshop-cc-2018-download-keygen-full-version-for-pc-3264bit-2022/?p=11185) <http://tutmagazine.net/wp-content/uploads/2023/01/quicahl.pdf> [https://nhadatvip.org/adobe-photoshop-2021-version-22-0-0-download-keygen-for-lifetime-license-key](https://nhadatvip.org/adobe-photoshop-2021-version-22-0-0-download-keygen-for-lifetime-license-keygen-2023/) [gen-2023/](https://nhadatvip.org/adobe-photoshop-2021-version-22-0-0-download-keygen-for-lifetime-license-keygen-2023/) <http://orakprecast.net/55059.html> <https://kumarvihaan.in/download-4k-background-for-photoshop-link/> <https://legalzonebd.com/the-pro-panel-photoshop-plugin-free-download-better/> <https://amirwatches.com/wp-content/uploads/2023/01/bennadr.pdf> <http://mysleepanddreams.com/?p=39952> <http://solarthatroof.com/?p=2287> <https://assetrumah.com/engraving-lines-photoshop-actions-free-download-portable/> [https://www.asdnocincorsa.it/wp-content/uploads/2023/01/Adobe-Photoshop-2022-Version-231-Hack-](https://www.asdnocincorsa.it/wp-content/uploads/2023/01/Adobe-Photoshop-2022-Version-231-Hack-Serial-Number-Full-Torrent-For-PC-Latest-2022.pdf)[Serial-Number-Full-Torrent-For-PC-Latest-2022.pdf](https://www.asdnocincorsa.it/wp-content/uploads/2023/01/Adobe-Photoshop-2022-Version-231-Hack-Serial-Number-Full-Torrent-For-PC-Latest-2022.pdf) [http://www.jobverliebt.de/wp-content/uploads/Photoshop-2021-Version-2242-Download-free-Serial-K](http://www.jobverliebt.de/wp-content/uploads/Photoshop-2021-Version-2242-Download-free-Serial-Key-For-Mac-and-Windows-64-Bits-2023.pdf) [ey-For-Mac-and-Windows-64-Bits-2023.pdf](http://www.jobverliebt.de/wp-content/uploads/Photoshop-2021-Version-2242-Download-free-Serial-Key-For-Mac-and-Windows-64-Bits-2023.pdf) <https://dev.izyflex.com/advert/download-adobe-photoshop-cc-2019-product-key-full-2023/> <http://amlakzamanzadeh.com/wp-content/uploads/2023/01/larcere.pdf> [https://www.careemergencytoolkit.org/wp-content/uploads/2023/01/Photoshop-70-Free-Download-Wi](https://www.careemergencytoolkit.org/wp-content/uploads/2023/01/Photoshop-70-Free-Download-Win-11-2021.pdf) [n-11-2021.pdf](https://www.careemergencytoolkit.org/wp-content/uploads/2023/01/Photoshop-70-Free-Download-Win-11-2021.pdf)

[https://superyacht.me/advert/download-adobe-photoshop-cc-2019-version-20-with-activation-code-pa](https://superyacht.me/advert/download-adobe-photoshop-cc-2019-version-20-with-activation-code-patch-with-serial-key-for-windows-x64-2022/) [tch-with-serial-key-for-windows-x64-2022/](https://superyacht.me/advert/download-adobe-photoshop-cc-2019-version-20-with-activation-code-patch-with-serial-key-for-windows-x64-2022/)

<https://brinke-eq.com/advert/adobe-photoshop-cs-8-0-software-free-download-fix/>

<https://vitinhlevan.com/luu-tru/137938>

<https://kitchenwaresreview.com/adobe-photoshop-8-0-crack-free-download-link/>

http://med-smi.com/ $\Box$ 

<https://www.webcard.irish/photoshop-0-7-download-repack/>

[https://amoserfotografo.com/advert/psd-background-for-photoshop-12x36-karizma-free-download-ver](https://amoserfotografo.com/advert/psd-background-for-photoshop-12x36-karizma-free-download-verified/) [ified/](https://amoserfotografo.com/advert/psd-background-for-photoshop-12x36-karizma-free-download-verified/)

[https://curtadoc.tv/wp-content/uploads/2023/01/Adobe-Photoshop-2021-Version-2251-Download-free-](https://curtadoc.tv/wp-content/uploads/2023/01/Adobe-Photoshop-2021-Version-2251-Download-free-License-Key-Full-X64-lAtest-release-202.pdf)[License-Key-Full-X64-lAtest-release-202.pdf](https://curtadoc.tv/wp-content/uploads/2023/01/Adobe-Photoshop-2021-Version-2251-Download-free-License-Key-Full-X64-lAtest-release-202.pdf)

[https://identification-industrielle.com/2023/01/02/where-to-download-adobe-photoshop-for-free-quor](https://identification-industrielle.com/2023/01/02/where-to-download-adobe-photoshop-for-free-quora-fix/) [a-fix/](https://identification-industrielle.com/2023/01/02/where-to-download-adobe-photoshop-for-free-quora-fix/)

<https://ividenokkam.com/ads/advert/photoshop-7-0-update-free-download-link/>

<https://omidsoltani.ir/wp-content/uploads/2023/01/weisdar.pdf>

<https://tiolita.com/photoshop-7-0-free-trial-version-download-free/>

[https://revitiq.com/wp-content/uploads/2023/01/Fonts-Style-For-Photoshop-70-Free-Download-LINK.](https://revitiq.com/wp-content/uploads/2023/01/Fonts-Style-For-Photoshop-70-Free-Download-LINK.pdf) [pdf](https://revitiq.com/wp-content/uploads/2023/01/Fonts-Style-For-Photoshop-70-Free-Download-LINK.pdf)

<http://powervapes.net/photoshop-2022-version-23-1-1-with-keygen-for-windows-2022/> <http://rwpj.jp/wp-content/uploads/2023/01/dafpre.pdf>

The PSD3.5 file format is backward compatible with Adobe Photoshop 3 and higher. This make it easier to get people up to speed with the new features and enhancements provided by the new versions of Adobe Photoshop. Photoshop CS5 and CS6 feature PhotoShop Pro, which has the same file format as Photoshop. Many other third-party tools, including OnOne, have also adopted the PSD3.5 file format for compatibility. Adobe Lightroom also has a new file format, called LR5. Using this new file format adds lots of new sophisticated features and capabilities to Lightroom. These new features and capabilities are the next generation of features promised to LR5 users in the release notes for the previous Lightroom versions. These new features and capabilities are built on the non-GUI file format, PSD. Lightroom users will need to upgrade to the new Adobe Lightroom 6 and LR6 file formats to take advantage of these features. This new release of Adobe Photoshop includes a new image format called ACR3. This new file format is designed to not only speed up image transfers over a network but to also be used as a disk or flash based data store for a subset of images where edits are not applied to the file. In addition to the new native file formats and the new AI technology, Adobe also brought to market the new in-app editing functionality on mobile devices. This includes features like Touch, Pinup, Eraser, Selection, Lens Blur, and Lens Sketch. These capabilities enable mobile users' to quickly turn their snapshots into beautiful images using Adobe's tools.